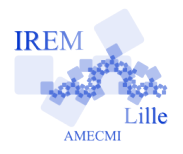

## **Commentaires scilab pour « Exercice 1 : Volume du cône/Programmer une fonction »** 2

Auteur : Raymond Moché

La fonction que nous allons programmer s'appellera *volcone*. C'est une fonction de 2 variables *h* et *r*. Elle donne le volume d'un cône de révolution de hauteur *h* et de base circulaire de rayon *r*. Elle retourne donc une seule variable.

**Avec quoi écrire l'algorithme** Pour écrire l'algorithme, on a besoin d'un éditeur de texte. Cela peut être un éditeur basique quelconque ou l'éditeur « SciPad » - premier item de la barre d'outils - intégré à *scilab* qui est plus pratique mais n'est pas disponible actuellement sur tous les systèmes d'exploitation. Cela devrait s'arranger sous peu. Consulter le site *Scilab pour les lycées*

http://www.scilab.org/lycee/index\_lycee.php

**Écrire l'algorithme** On définit la fonction *volcone* (voir le livret *Scilab pour les lycées*) à l'aide des instructions

```
- > function v=volcone(h,r)
```
 $- - > v = %pi * r^2 * h / 3;$ 

```
- - > endfunction
```
Si l'on veut ensuite calculer, par exemple, le volume d'un cône de hauteur 3 et de rayon  $\sqrt{2}$ , il suffira de taper la commande

```
- - > volcone(3,sqrt(2))
```
Comme nous n'avons pas nommé la variable qui prendra comme valeur le résultat de ce calcul, *scilab* l'appellera *ans* par défaut. Il aurait été plus futé de choisir la commande : *volumeducone* = *volcone*(3*,sqrt*(2)).

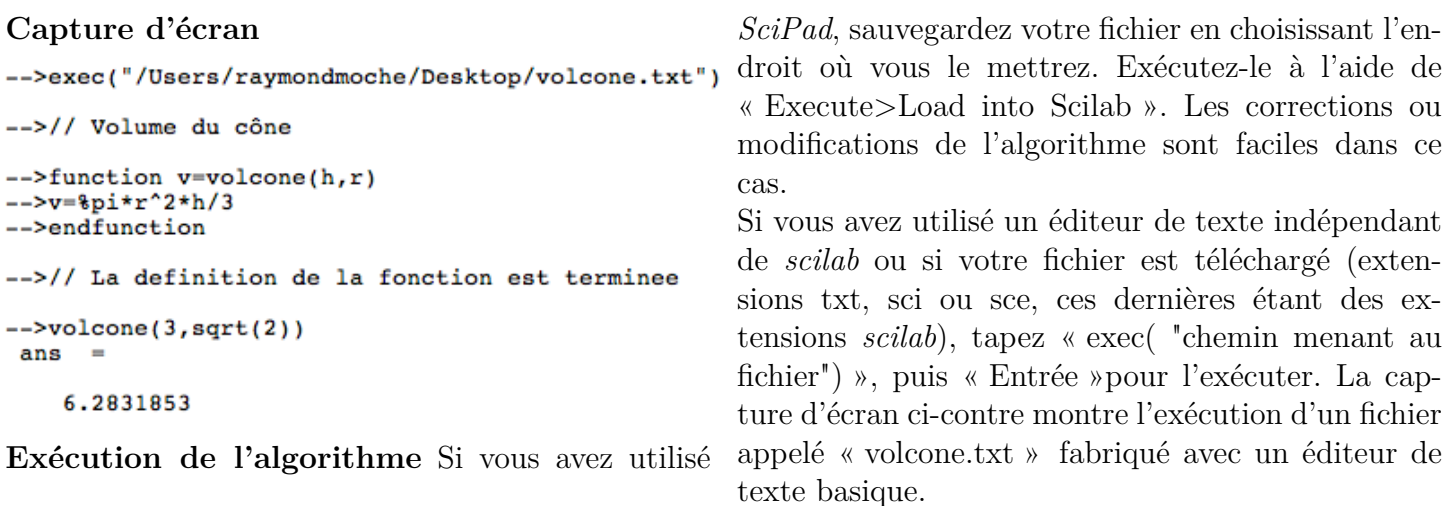

**Commentaires dans un fichier** Dans un algorithme, on peut ajouter des commentaires aux commandes. Tout ce qui, sur une même ligne, se trouve à droite de // n'est pas pris en compte. Les commentaires sont indispensables (quand on a oublié ce que fait un algorithme ou que celui-ci est compliqué), mais obscurcissent le fichier. Certains les placent en fin de ligne de commande ou les regroupent au début ou à la fin du fichier. Dans l'algorithme ci-dessus, nous avons ajouté 2 lignes de commentaires :

```
// Volume du cône
```
// La définition de la fonction est terminee